# စာရေးသူရဲ့အမှာစာ

ဗမာ့နည်း ဗမာ့ဟန် လုပ်သလို မဖြစ်ရင် ဖြစ်သလို လုပ်တတ်တဲ့ အကျင့်တွေကို ပြင်ဆင်ဖို့ AIT Computer Co., Ltd ကနေ Project Management for MBA & SME Training DVD နဲ့ စာအုပ်ကို MD, CEO, Founder ဖြစ်တဲ့ ကိုဝေဖြိုးအောင် ကိုယ်တိုင် သင်ကြားပို့ချ ထုတ်ဝေလိုက်ပါပြီ။ ကျွန်တော်တို့ မြန်မာတွေအတွက် လုပ်ငန်းတစ်ခုကို စနစ်တကျ Smart ကျကျ လုပ်ကိုင် စီမံခန့်ခွဲနိုင်ဖို့ ရည်ရွယ်ပါတယ်။ MBA သင်တန်းကျောင်းတွေမှာ သိန်းရာဂဏန်း ပေးပြီး သင်ရတဲ့ ဘာသာရပ်ကို လေးသောင်းကျပ်တည်းနဲ့ လေ့လာသင်ယူနိုင်မှာ ဖြစ်ပါတယ်။

ော လေ့လာသင်ယူ သင့်သူများ

ာ Project Management ဆိုင်ရာ လုပ်ထုံးလုပ်နည်းတွေကို Theory ကျကျ သိချင်သူများ ာ NGO, INGO တို့မှာ Project Manager (သို့မဟုတ်) Assistant Project Manager လုပ်ကိုင်နေသူများ ာ Company အဖွဲ့အစည်းတွေမှာ Manager ရာထူးဖြင့် ဝင်ရောက်လုပ်ကိုင်လိုသူများ ာ MBA ရဲ့ Project Management ဘာသာရပ်ကို မြန်မာလို ရှင်းရှင်းလင်းလင်း သိချင်သူများ ■ ဖြစ်သလို လုပ်ထားတဲ့ စီးပွားရေးလုပ်ငန်းတွေကို Project Management ဖြင့် Smart ကျကျ ပြင်ဆင်ချင်သူများ

ာ Project Manager တစ်ယောက်အတွက် အသင့်သုံး အဆင့်သင့် ပြုလုပ်ပေးထားသည့် Project Management Template တွေကိုလည်း ဆရာစားမချန် ထည့်သွင်းပေးထားလို့ ကျေနပ် အားရ ပျော်ရွှင် ဝမ်းမြောက် ကြမှာ အသေအချာပါပဲ။

- Project Charter Templates
- 2 Project Plan Templates
- Project Status Report Templates
- Work Schedule Templates
- Work Breakdown Structures (WBS) Templates
- 6 Timesheet
- Communication Plans
- 8 Risk Management Plan Templates
- 9 Gantt Charts
- 10 Project Budget Template
- 11 Other Template

-----------

☑ သင်ကြားပို့ချထားသည့် ဘာသာရပ် အကြောင်းအရာများ Unit 1: Introduction to Project Management Unit 2: Project Manager Unit 3: Project Management Processes Unit 4: Project Initiation Unit 5: Project Planning Unit 6: Project Implementation Unit 7: Stakeholder Management Unit 8: Project Time Management Unit 9: Resource Management Unit 10: Project Cost Management Unit 11: Project Integration Management Unit 12: Project Scope Management Unit 13: Quality Management Unit 14: Project Communication Management Unit 15: Project Risk Management Unit 16: Project Procurement Management Unit 17: Project Completion Unit 18: AI in Project Management

Unit 1: Introduction to Project Management

Project အကြောင်း၊ Project Management အကြောင်း၊ Project Management ရဲ့သမိုင်းကြောင်း၊ Project Management ရဲ့တာဝန်များ၊ Triple Constraint နဲ့ Influencer Pentagon အကြောင်း၊ Project Management ရဲ့အားသာချက်များ၊ စိန်ခေါ်မှုများ၊ Project တစ်ခုအောင်မြင်ဖို့အတွက် Dimension (၄) မျိုးအကြောင်း၊ Project ရဲ့ သဘောသဘာဝ လက္ခဏာများ၊ PMBOK ပန်ဘောက်ရဲ့Project Management Knowledge Area (၁၀) မျိုးအကြောင်း၊ နေ့တဓူဝ လုပ်ဆောင်ရတဲ့ Process တွေနဲ့ Project တို့ရဲ့ကွာခြားပုံ၊ Project Management Software များ အကြောင်းစသည့် သင်ခန်းစာများကို ဒီအခန်းမှာ လေ့လာသင်ယူရပါမည်။

# Unit 2: Project Manager

Project Manager တစ်ယောက်မှာ ရှိသင့် ရှိထိုက်သည့် Management Skill နဲ့ Leadership Skill များ အကြောင်း၊ Project Manager ရဲ့8 Key Values အကြောင်း၊ Project Manager တစ်ယောက်ရဲ့အခန်းကဏ္ဍနဲ့ တာဝန်

ဝတ္တရားများ အကြောင်း၊ Time Management Matrix များ၊ 4Ds Time Management Model, DISC Method များ အကြောင်းကို ဒီအခန်းမှာ လေ့လာသင်ယူရပါမည်။

#### Unit 3: Project Management Processes

Project Management Lifecycle အကြောင်း၊ PMBOK ပန်ဘောက်ရဲ့PM Process အကြောင်း၊ PM Stage အကြောင်း၊ မသိမဖြစ် သိထားရမည့် Project Management Methodology များ အကြောင်း၊ အသုံးများသည့် Waterfall Model, Agile Methodology များ အကြောင်းကို ဒီအခန်းမှာ လေ့လာသင်ယူရပါမည်။

#### Unit 4: Project Initiation

Project Initiation မှာ ပါဝင်တဲ့ အဆင့် (၆) ဆင့် အကြောင်း၊ Project ရွေးချယ်သည့် Selection Method များ အကြောင်း၊ Business Case မှာ ပါဝင်ရမည့် Element များ အကြောင်း၊ Feasibility Study မှာ ပါဝင်ရမည့် Element များ အကြောင်း၊ Project Management Office – PMO ရဲ့အရေးပါ အရာရောက်ပုံ၊ Project ရဲ့SWO1 Analysis နဲ့ SMART Goal အကြောင်း၊ ဆရာကြီး Deming ရဲ့ PDCA Circle အကြောင်းကို ဒီအခန်းမှာ ော့လာသင်ယူရပါမည်။

# Unit 5: Project Planning

Project Planning ရဲ့Objectives အကြောင်း၊ Project Plan တစ်ခုကို Developing ပြုလုပ်ပုံ အဆင့်ဆင့်၊ Project <sup>D</sup> an အမျိုးအစားများ အကြောင်း၊ Project Plan မှာ ပါဝင်ရမည့် Content များ အကြောင်း၊ Statement of Work - SOW အကြောင်း စသည့် Project Planning အကြောင်းကို ဒီအခန်းမှာ လေ့လာသင်ယူရပါမည်။

# Unit 6: Project Implementation

Project Implementation Process မှာ ပါဝင်ရမည့် အဆင့်များ Checklist များ၊ PI Tool များ အကြောင်း၊ Project Execution Plan မှာ ပါဝင်ရမည့် Element များ အကြောင်း၊ Final Deliverable တည်ဆောက်ခြင်း များ ာကြောင်းကို ဒီအခန်းမှာ လေ့လာသင်ယူရပါမည်။

#### Unit 7: Stakeholder Management

်ာternal Stakeholder နဲ့ External Stakeholder တို့ အကြောင်း၊ Stakeholder Network နဲ့ Stakeholder Analysis အကြောင်း၊ Project Team Management ရဲ့အဓိက Key Activity များ အကြောင်း၊ Stakeholder Engagement Process နဲ့ Method များ အကြောင်း၊ Responsibility Assignment Matrix အကြောင်း၊ ် takeholder Classification ပြုလုပ်ဖို့ Salience Model အကြောင်း၊ Stakeholder Control ပြုလုပ်ဖို့ မသိမဖြစ် ်သားရမည့် Theory X နဲ့ Theory Y အကြောင်း စသည့် Stakeholder Management သင်ခန်းစာများကို ီအခန်းမှာ လေ့လာသင်ယူရပါမည်။

#### Unit 8: Project Time Managemen

Project Scheduling ပြုလုပ်ဖို့ ပါဝင်ရမည့် အဆင့်များနှင့် Element များ အကြောင်း၊ Gantt Chart ရေးဆွဲပုံ အဆင့်ဆင့်၊ Network Diagram များ အကြောင်း၊ Activity Relationship (၄) မျိုး အကြောင်း၊ Critical Path Method – CPM အကြောင်း၊ CPM ရဲ့သဘော သဘာဝ လက္ခဏာများ၊ Critical Path Analysis ပြုလုပ်ပုံ အဆင့်ဆင့်၊ PERT Network အကြောင်း၊ Project Time Management Process အကြောင်း၊ Project Crashing အကြောင်း၊ Project Crashing ပြုလုပ်ဖို့ လိုက်နာရမည့် အဆင့် (၄) ဆင့်၊ Three-Point Estimate အကြောင်း၊ Activity Duration Estimating ပြုလုပ်သည့် နည်းလမ်းများ အကြောင်း စသည့် Project Time Management နှင့် ပတ်သက်သည့် အကြောင်းအရာများကို ဒီအခန်းမှာ လေ့လာသင်ယူရပါမည်။

# Unit 9: Resource Management

Resource Management နဲ့ Resource Planning အကြောင်း၊ Human Resource Plan ကို Develop ပြုလုပ်ပုံ အဆင့်ဆင့်၊ Project Team တစ်ခု ဖွဲ့စည်းဖို့ ပြုလုပ်ရမည့် အဆင့်ဆင့်၊ Team Development ဖွံ့ဖြိုးဖို့ အဆင့် (၅) ဆင့် အကြောင်း၊ Team Member တွေကို တာဝန်ခွဲပေးသည့် Delegation များ အကြောင်း၊ Resource Estimating ပြုလုပ်ပုံ၊ Project Team Management အတွက် သိထားရမည့် Leadership Style အမျိုးမျိုး အကြောင်း၊ Maslow ရဲ့ Hierarchy of Needs အကြောင်း၊ Resource Estimating ပြုလုပ်ခြင်းများ စသည့် Resource Management နှင့် ပတ်သက်သည့် အကြောင်းအရာများကို ဒီအခန်းမှာ လေ့လာသင်ယူရပါမည်။

# Unit 10: Project Cost Management

Project Cost Management အတွက် သိထားရမည့် အကြောင်းအရာများ၊ Estimation တွက်ချက်သည့် Method (၅) မျိုး၊ Cost Management အတွက် Primary Phase (၄) မျိုး အကြောင်း၊ Earned Value Management အကြောင်း၊ EV Analysis အတွက် ပါဝင်ရမည့် Element များ အကြောင်း စသည့် Cost Management အတွက် သိထားရမည့် သင်ခန်းစာများကို ဒီအခန်းမှာ လေ့လာသင်ယူရပါမည်။

#### Unit 11: Project Integration Management

ခွဲခြမ်းပြီး လုပ်ဆောင်ထားတဲ့ လုပ်ဆောင်ချက်တွေကို တစ်ပေါင်းတစ်စည်းတည်း ပြန်ပေါင်းဖို့ Integration Management ပြုလုပ်ပုံအကြောင်း၊ Integration Management Process အကြောင်း၊ Project Charter မှသည် Project Management Plan, Direct and Manage Execution, Monitor and Control Project Work, Integrated Change Control, Close Project or Phase ထိ အဆင့်တိုင်းရဲ့ဆောင်ရွက်ချက်တွေကို ပြန်ပေါင်းထုပ်ခြင်း စသည့် Integration Management နှင့် ပတ်သက်သမျှ သင်ခန်းစာများကို ဒီအခန်းမှာ လေ့လာသင်ယူရပါမည်။

# Unit 12: Project Scope Management

Project ရဲ့Scope Management Process အကြောင်း၊ Scope Management Plan ကို Develop ပြုလုပ်ပုံ၊ Project Requirement ကောက်ယူပုံ၊ Scope Management မှာ ပါဝင်ရမည့် Element များ၊ Work Breakdown Structure – WBS သက်မှတ်ပုံ၊ WBS – Case Study များအကြောင်း၊ လုပ်ဆောင်ရမည့် လုပ်ငန်းများကို Work Package မှသည့် Activity များထိ ဆင့်ကဲ ဆင့်ကဲ ပိုင်းဖြတ်ပုံများကို ဒီအခန်းမှာ လေ့လာသင်ယူရပါမည်။

# Unit 13: Ouality Management

Quality Management Plan ကို Develope ပြုလုပ်ပုံအဆင့်ဆင့်၊ Quality Management Plan တစ်ခုမှာ ါဝင်ရမည့် Component များ အကြောင်း၊ QC Pass ဖြစ်ဖို့ လိုက်နာရမည့် နည်းလမ်း Method များ၊ Quality Management အတွက် Data Gathering Tools, Data Analysis Tool, Decision Making Tool, Data Representation Tools, Ungrouped Tools များ အကြောင်း၊ QA, QC ကွာခြားချက်၊ Sample Quality Management Plan အကြောင်း စသည့် Quality Management နှင့် ပတ်သက်သည့် အကြောင်းအရာ သင်ခန်းစာများကို ဒီအခန်းမှာ လေ့လာသင်ယူရပါမည်။

#### Unit 14: Project Communication Management

Project Communication Plan ရေးဆွဲပုံ အဆင့်ဆင့်၊ Communication Process အကြောင်း၊ Communication နှင့် ပတ်သက်သည့် Line, Options, Network, Interface တို့အကြောင်း၊ Synchronous နဲ့ Asynchronous ာွားခြားပုံ၊ Communication Method (၃) မျိုး ဖြစ်တဲ့ Interactive, Push နဲ့ Pull တို့အကြောင်း၊ မတူညီတဲ့ <code>Stakeholder</code> တို့အတွက် မတူညီသည့် Communication အကြောင်း စသည့် Communication နှင့် ာာ်သက်သည့် အကြောင်းအရာများကို ဒီအခန်းမှာ လေ့လာသင်ယူရပါမည်။

#### Unit 15: Project Risk Management

Risk Management Plan ရေးဆွဲပုံ အဆင့်ဆင့်၊ Risk Management Plan မှာ ပါဝင်ရမည့် Component များ ာကြောင်း၊ Risk Analysis ပြုလုပ်ပုံ၊ Risk Breakdown Structure – RBS ပြုလုပ်ပုံ အဆင့်ဆင့်၊ Risk Management ပြုလုပ်ဖို့ အဆင့် (၄) ဆင့် အကြောင်းစသည့် Risk နှင့် ပတ်သက်သည့် သင်ခန်းစာများကို <sup>ဒီ့</sup>အခန်းမှာ လေ့လာသင်ယူရပါမည်။

#### Unit 16: Project Procurement Management

Procurement Management နှင့် ပတ်သက်သည့် Plan, ITTO – Input, Tools, Technique, Output အကြောင်း၊ <u>းocess, Workflow, Metric များ အကြောင်း၊ Contract စာချုပ် အမျိုးအစားများ အကြောင်း၊ Cost</u> <sup>ာ့</sup>eimbursable Contract Type နှင့် Fixed Price Contract Type များ အကြောင်း စသည့် Procurement းချုပ်စာတမ်းများနှင့် ပတ်သက်သည့် သင်ခန်းစာများကို ဒီအခန်းမှာ လေ့လာသင်ယူရပါမည်။

# Unit 17: Project Completion

ပရောဂျက် ပိတ်သိမ်းခါနီးမှာ လုပ်ဆောင်ရမည့် Activity များ အကြောင်း၊ စာချုပ်များ ဖျတ်သိမ်းခြင်း အကြောင်း၊ Project Document များ သိမ်းဆည်းခြင်း အကြောင်းစသည့် Project Completion နှင့် ပတ်သက်သည့် သင်ခန်းစာများကို ဒီအခန်းမှာ လေ့လာသင်ယူရပါမည်။

# Unit 18: AI in Project Management

Project Management မှာ AI ရဲ့အခန်းကဏ္ဍကို နားလည်ခြင်း၊ ပရောဂျက်စီမံခန့်ခွဲမှုတွင် AI- သက်ရောက်မှုများ၊ စိန်ခေါ်မှုများနှင့် AI Tool ၅ ခု အကြောင်း၊ AI ရဲ့ Theoretical Framework, Methodology, Analysis and Discussion, OpenAI ရဲ့ ChatGPT, Google ရဲ့ Gemini, Microsoft ရဲ့ Copilot စတဲ့ AI Tool တေကို Project Management မှာ အသုံးပြုခြင်း၊ Project Management ရဲ့Risk Assessment, Resource Allocation, Schedule Optimization တွေကို AI ဖြင့် ပြုလုပ်ခြင်း စသည့် AI နှင့်ပတ်သက်သော Project Management အကြောင်းအရာများကို ဒီအခန်းမှာ လေ့လာသင်ယူရပါမည်။

Project Management ပညာရပ်များကို လေ့လာဆည်းပူးခြင်းအားဖြင့် အောင်မြင်သော ဘဝများကို တည်ဆောက်နိုင်ကြပါစေလို့ စိတ်စေတနာ ပြုရင်း ..

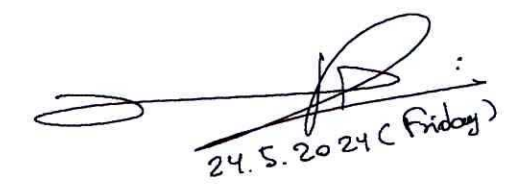

#### ကိုဝေဖြိုးဘောင် (AIT Computer) Computer Science & MBA (Saylor, USA) MBA in Information Technology & System Management (Candidate) CEH (EC-Council, USA) **ITPEC Trainer (Japan)** CEO & Founder (AIT Computer Co., Ltd) 09-402530684, 09-954530684, 09-762817539

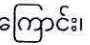